# 2023-2024

# OIC.E HOLDER  $\mathbf{u}$ **SULTEUR CULTEL TRANSSOR**

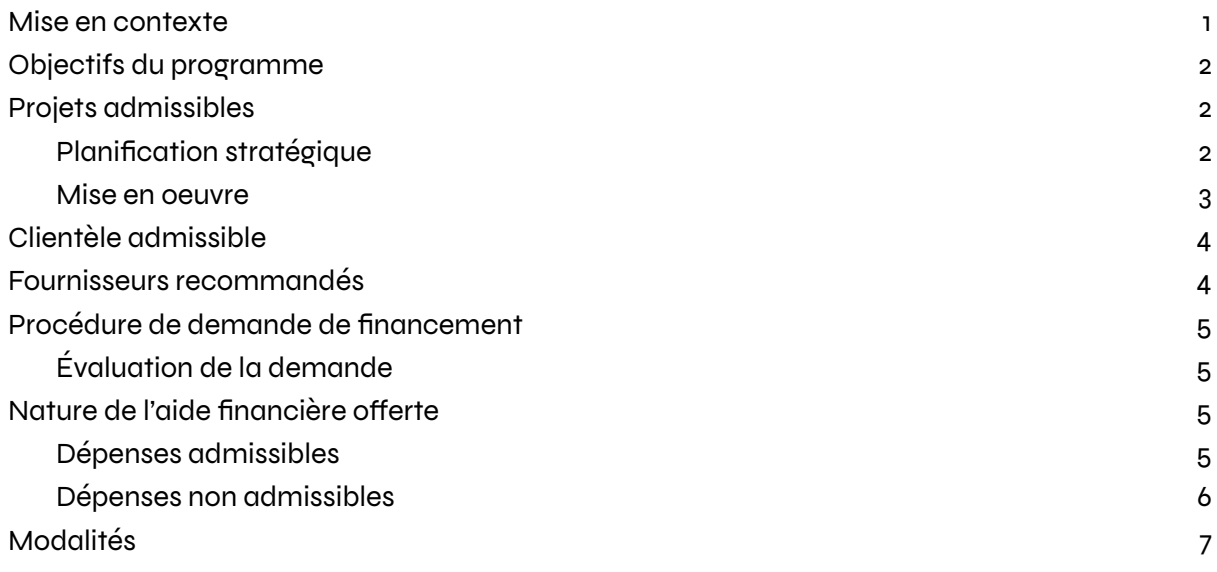

Pour toute question relative à ce guide ou au sujet du Projet Vivace, veuillez contacter :

Léonie Alain, Chargée du Projet Vivace [info@projetvivace.ca](mailto:info@projetvivace.ca)

Dans ce document, le genre masculin est utilisé comme générique, dans le seul but de ne pas alourdir le texte. L'utilisation du genre masculin a été adoptée afin de faciliter la lecture et n'a aucune intention discriminatoire.

#### <span id="page-2-0"></span>Mise en contexte

Le gouvernement du Québec a mis en place l'Offensive de transformation numérique (OTN) afin d'accélérer le virage numérique des entreprises de l'ensemble des secteurs d'activité et des régions du Québec.

L'OTN est une initiative stratégique pilotée par le ministère de l'Économie, de l'Innovation et de l'Énergie (MEIE). Elle vise à mobiliser les différents ministères à vocation économique ainsi que des partenaires stratégiques, et à concerter leurs actions. L'OTN soutient des projets collaboratifs ciblés d'organisations sectorielles ou de réseaux d'expertise qui servent déjà les entreprises de différents secteurs d'activité et de l'ensemble des régions du Québec.

Les projets financés par l'OTN s'inscrivent dans un continuum de transformation numérique des organisations visant :

- la sensibilisation de celles-ci à l'importance d'effectuer une transition numérique;
- leur accompagnement dans la planification stratégique ainsi que dans l'élaboration de diagnostics et de plans numériques;
- la mise en œuvre de plans numériques.

En juillet 2023, le Projet Vivace a obtenu le soutien financier du ministère de l'Économie et de l'Innovation du Québec (MEI) et du ministère de la Culture et des Communications du Québec (MCCQ) pour la mise en place d'un projet de soutien au virage numérique des organismes culturels. Le MCCQ et le MEI ont confié la gestion et l'administration de ce programme à un consortium composé de Sporobole (0/1 Hub numérique), Synapse C et le DigiHub.

Le Programme de transformation numérique des organismes culturels reconnus par le MCCQ et le CALQ est une initiative soutenue par l'OTN et le MCCQ pour le secteur culturel québécois. Il est coordonné par Sporobole, Synapse C et le DigiHub. Ce programme vise à soutenir les organismes culturels dans l'amorce ou la poursuite de leur transformation numérique.

# <span id="page-3-0"></span>Objectifs du programme

Ce programme comporte trois volets :

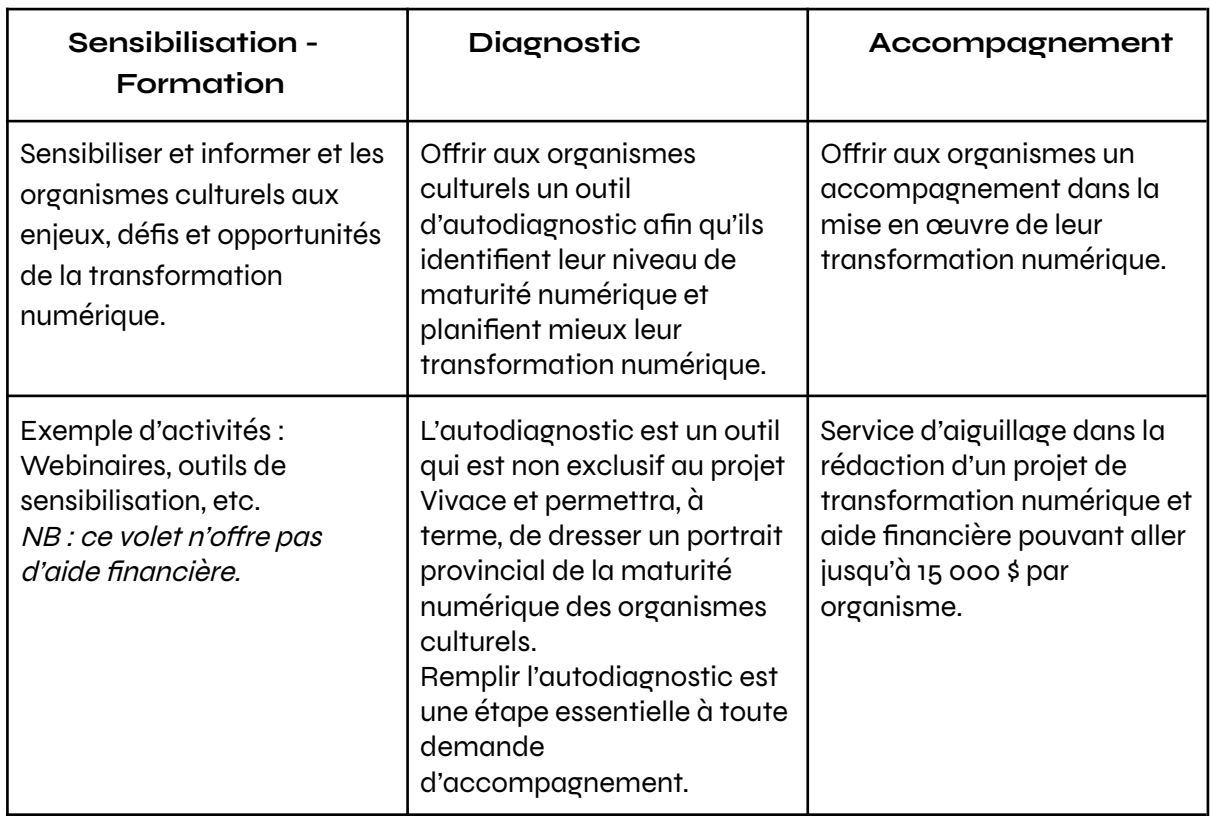

# <span id="page-3-1"></span>Projets admissibles

L'objectif du volet **Accompagnement** du projet Vivace est d'offrir une aide financière aux organismes culturels afin qu'ils soient accompagnés dans une planification stratégique de leur transformation numérique et/ou dans la mise en œuvre partielle ou complète de leur transformation numérique. Le projet doit être terminé avant le 31 décembre 2024.

#### <span id="page-3-2"></span>Planification stratégique

Une planification stratégique de la transformation numérique permet :

- D'approfondir la culture et la pensée stratégique de l'organisme en lien avec le virage numérique;
- De mettre à jour le plan stratégique actuel ou d'en élaborer un nouveau en incluant un volet numérique ou d'élaborer un plan spécifique au virage numérique;
- De dégager une vision commune pour l'équipe des dirigeants (gestionnaires et administrateurs) et les employés;
- D'identifier les actions technologiques et les directions stratégiques à prendre à court, moyen et long termes;
- De préciser les priorités, les livrables, les résultats et les échéanciers associés au virage numérique;
- D'évaluer les ressources pour atteindre les objectifs.

#### <span id="page-4-0"></span>Mise en oeuvre

La mise en œuvre partielle ou complète d'un projet de transformation numérique permet à l'organisation de se développer au niveau de son infrastructure numérique et au niveau de ses communications numériques. Voici une liste non exhaustive d'éléments faisant partie de la mise en œuvre d'un tel projet :

Infrastructure numérique

- Améliorer ses opérations afin de réduire les coûts liés à l'administration et ainsi accroître son efficacité;
- Mettre en place une politique d'archivage au sein de l'organisation;
- Migrer l'environnement de travail vers une suite infonuagique;
- Instaurer une politique de cybersécurité;
- Améliorer les compétences numériques de son personnel par des formations et des ateliers;
- Etc.

#### Communications numériques

- Recueillir et analyser des données pour mieux commercialiser son offre;
- Approfondir sa compréhension de ses publics à l'aide d'outils numériques;
- Améliorer son intelligence d'affaires par la connectivité des systèmes en place;
- Développer un plan de communications numériques;
- Ajuster les outils numériques existants dans le but d'augmenter la découvrabilité de l'organisme;
- Mettre en place des outils numériques visant à augmenter la gestion des relations avec la clientèle;
- Améliorer les compétences numériques de son personnel par des formations et des ateliers;
- Etc.

# <span id="page-5-0"></span>Clientèle admissible

Structure légale : Personnes morales à but non lucratif constituées en vertu de la partie 3 de la Loi sur les compagnies (RLRQ, chapitre C-38) ou de la Loi canadienne sur les organisations à but non lucratif (L.C. 2009, ch. 23);

Secteurs d'activité :

- Clientèle soutenue par le MCCQ : les organisations œuvrant dans les domaines du patrimoine, de la muséologie, de la formation artistique, du loisir culturel et les médias;
- Clientèle soutenue par le CALQ : les organisations œuvrant principalement dans le domaine des arts visuels, des métiers d'art, de la littérature, des arts de la scène, des arts multidisciplinaires et des arts médiatiques, ainsi qu'en matière de recherche architecturale.

Sont exclus de ce programme :

- les organismes publics et parapublics;
- les Conseils régionaux de la culture;
- les associations professionnelles d'artistes et regroupements nationaux;
- les coopératives:
- les organismes ayant déjà reçu une aide financière dans le cadre d'un autre [projet](https://www.projetvivace.ca/partenaires-otn/) soutenu par l'OTN.

## <span id="page-5-1"></span>Fournisseurs recommandés

Le Projet Vivace propose un bassin de fournisseurs [recommandés](https://www.projetvivace.ca/fournisseurs-recommandes/). Toutefois, les demandes contenant des soumissions de fournisseurs externes au bassin seront également considérées 1 , sur présentation d'un dossier de réalisations (portfolio). Les fournisseurs doivent démontrer une expertise et de l'expérience en accompagnement d'organismes culturels.

Lors de l'analyse d'une demande d'aide financière, les critères suivants seront considérés à propos du fournisseur externe au bassin identifié par l'organisme :

- L'organisation et/ou l'équipe de travail disposent d'une expertise dans le domaine de la transformation numérique;
- L'organisation et/ou l'équipe de travail doivent avoir déjà réalisé plusieurs mandats auprès d'organismes culturels. Si tel n'est pas le cas :
	- Le fournisseur retenu devra démontrer dans son offre de services qu'il peut s'approprier la compréhension des particularités des organismes culturels et du secteur culturel au Québec.

<sup>1</sup> Un délai additionnel de 1 à 4 semaines est à prévoir pour cette analyse.

# <span id="page-6-0"></span>Procédure de demande de financement

La procédure pour déposer une demande de financement est expliquée ici.

#### Sommairement :

- 1. L'organisme valide son admissibilité via le formulaire *Suis-je admissible?* disponible sur le site [projetvivace.ca](http://www.projetvivace.ca) et créer son compte d'organisation dans le portail Vivace.
- 2. Une fois son admissibilité validée par l'équipe du Projet Vivace, l'organisme complète l'autodiagnostic en utilisant un lien unique qui lui sera envoyé par courriel.
- 3. L'organisme prend rendez-vous avec notre service d'aiguillage afin de valider les besoins identifiés par l'auto-diagnostic et la pertinence du projet de transformation numérique.
- 4. L'organisme dépose son projet et son budget dans le formulaire de dépôt disponible sur son portail Vivace.

#### <span id="page-6-1"></span>Évaluation de la demande

L'équipe de pilotage du Projet Vivace évaluera les demandes par ordre chronologique de la date de dépôt. Les membres du comité de pilotage feront une évaluation qualitative des projets, et ce, en continu, jusqu'à épuisement des fonds. Projet Vivace se réserve le droit de rejeter les candidatures incomplètes ou les projets nécessitant des clarifications.

Seuls les organismes répondant aux critères d'admissibilité peuvent déposer un projet. L'organisme doit démontrer sa capacité de réalisation du projet, qu'elle soit financière, organisationnelle ou autre.

## <span id="page-6-2"></span>Nature de l'aide financière offerte

- L'aide financière offerte prend la forme d'une contribution non remboursable (subvention) d'une somme maximale de 15 000 \$ par organisme, pour un projet d'une valeur minimale de 20 000 \$;
- L'aide financière doit représenter un maximum de 75% des dépenses admissibles;
- L'organisme doit assumer une mise de fonds représentant au moins 15% des dépenses admissibles;
- Un organisme peut déposer jusqu'à deux demandes, dans la mesure où le cumul des aides ne dépasse pas le montant de 15 000 \$.

#### <span id="page-6-3"></span>Dépenses admissibles

Les dépenses suivantes sont admissibles à compter de la date d'approbation de l'aide financière par le comité d'évaluation du Projet Vivace :

#### Honoraires et ressources humaines

- Les dépenses engagées pour des consultants ou spécialistes externes possédant une expertise reconnue et pertinente. Le programme peut rembourser jusqu'à 75% de ces honoraires si les tarifs horaires du fournisseur ne dépassent pas les montants suivants :
	- 125 \$/h pour les services en transformation numérique (remboursement = 93.75 \$/h)
	- 65 \$/h pour tout autre honoraire : tâches professionnelles, coordination du mandat, tâches administratives, de soutien et de bureau, etc. (remboursement  $= 52 \pm 1$
- Les frais de déplacement du fournisseur 2 ;
- Les coûts de main-d'œuvre liés exclusivement au projet.

#### Dépenses complémentaires

- Acquisition de solutions numériques:
- Acquisition de matériel informatique essentiel au déploiement de la solution numérique;
- Adaptation d'un site Web ou d'une application, essentielle au déploiement de la solution numérique:
- Achat de licence ou abonnement d'une durée maximale de 12 mois selon le contrat du fournisseur, facturé et payé.

Frais de gestion de projet

● 5% de frais d'administration.

<span id="page-7-0"></span>Dépenses non admissibles

- Le financement du fonctionnement régulier;
- La compensation de ressources bénévoles;
- Le paiement d'une dette ou le remboursement de prêts existants;
- Le remplacement d'un soutien gouvernemental ou de programmes existants;
- Les dépenses engagées ou concrétisées avant la date de dépôt du dossier de demande;
- Les taxes ne sont pas admissibles à l'aide financière;
- Les taxes (TPS et TVQ) que le bénéficiaire récupère des gouvernements.

<sup>2</sup> Les déplacements et les frais de séjour reliés à la réalisation du mandat, en conformité à la « Directive sur les frais remboursables lors d'un déplacement et autres frais inhérents » accessible sur le site Internet du Conseil du trésor http://www.tresor.gouv.qc.ca/publications/secretariat/

# <span id="page-8-0"></span>Modalités

L'aide financière est versée à l'organisme selon les modalités suivantes :

- L'organisme recevra un premier versement équivalent à 50% de l'aide financière nécessaire (jusqu'à 75% du budget global du projet) sur acceptation du projet;
- L'aide financière restante sera versée une fois le mandat terminé et sur présentation des pièces justificatives suivantes :
	- Factures;
	- Copies des livrables réalisés dans le cadre de l'accompagnement;
- Les pièces justificatives doivent permettre de constater les travaux et activités réalisés, le nombre d'heures et les tarifs horaires de l'organisme accompagnateur;
- L'aide financière est versée par transfert bancaire.